# **МИНИСТЕРСТВО НАУКИ И ВЫСШЕГО ОБРАЗОВАНИЯ РОССИЙСКОЙ ФЕДЕРАЦИИ**

# **Федеральное государственное бюджетное образовательное учреждение высшего образования**

«ТОМСКИЙ ГОСУДАРСТВЕННЫЙ УНИВЕРСИТЕТ СИСТЕМ УПРАВЛЕНИЯ И РАДИОЭЛЕКТРОНИКИ» (ТУСУР)

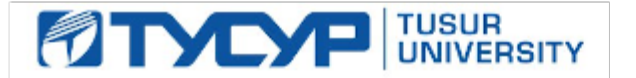

УТВЕРЖДАЮ

Директор департамента образования

Документ подписан электронной подписью Сертификат: 1сбсfa0a-52a6-4f49-aef0-5584d3fd4820<br>Владелец: Троям Павел Ефимович Действителен: с 19.01.2016 по 16.09.2019

# РАБОЧАЯ ПРОГРАММА ДИСЦИПЛИНЫ

# **ФУНКЦИОНАЛЬНОЕ И ЛОГИЧЕСКОЕ ПРОГРАММИРОВАНИЕ**

Уровень образования: **высшее образование - бакалавриат** Направление подготовки / специальность: **09.03.04 Программная инженерия** Направленность (профиль) / специализация: **Индустриальная разработка программных продуктов** Форма обучения: **очная** Факультет: **Факультет систем управления (ФСУ)** Кафедра: **Кафедра автоматизации обработки информации (АОИ)** Курс: **3** Семестр: **5, 6** Учебный план набора 2019 года

#### Объем дисциплины и виды учебной деятельности

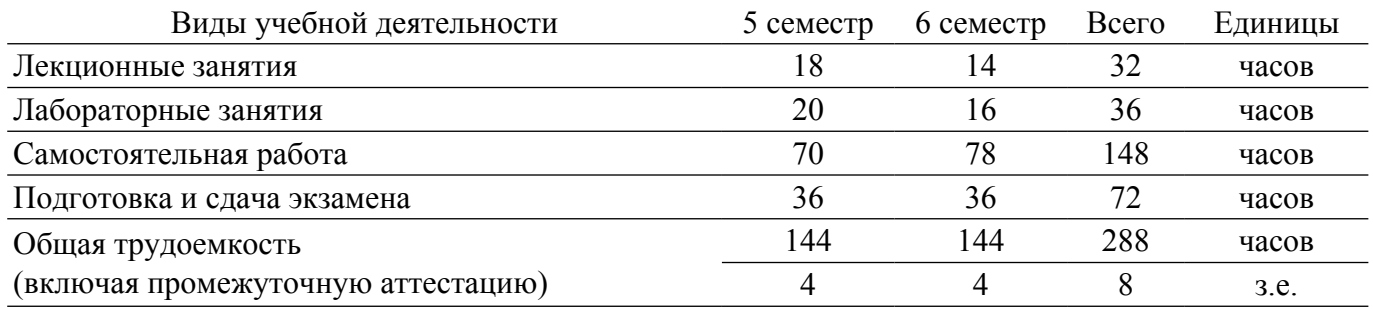

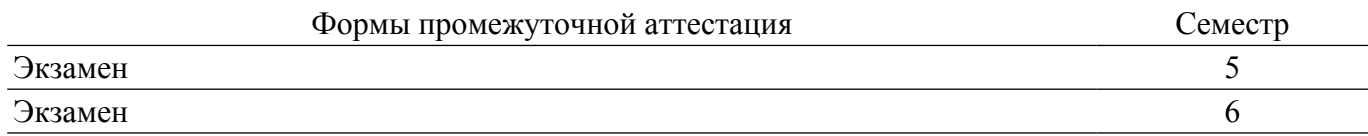

#### **1. Общие положения**

### **1.1. Цели дисциплины**

1. Целью данного курса является формирование у студентов профессиональных знаний и практических навыков по разработке и созданию моделей интеллектуальных систем с помощью языков функционального и логического программирования.

#### **1.2. Задачи дисциплины**

1. Получить знания и овладеть понятийным аппаратом: рекурсия; функциональное программирование; λ-исчисление; функционалы; предикаты первого порядка; логическое программирование; интеллектуальные системы.

## **2. Место дисциплины в структуре ОПОП**

Блок дисциплин: Б1. Дисциплины (модули).

Индекс дисциплины: Б1.В.01.

Реализуется с применением электронного обучения, дистанционных образовательных технологий.

#### **3. Перечень планируемых результатов обучения по дисциплине, соотнесенных с индикаторами достижения компетенций**

Процесс изучения дисциплины направлен на формирование следующих компетенций в соответствии с ФГОС ВО и основной образовательной программой (таблица 3.1):

Таблица 3.1 – Компетенции и индикаторы их достижения

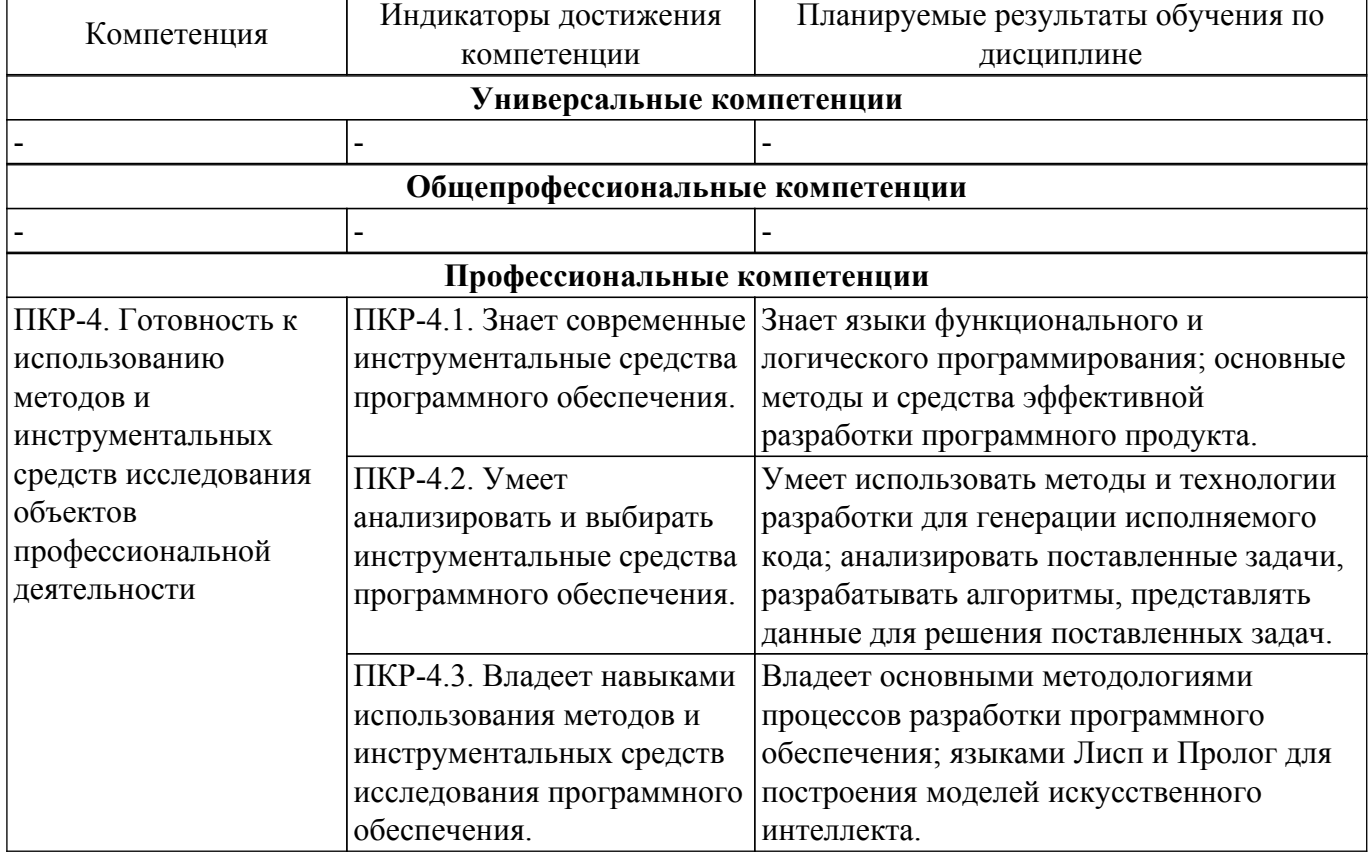

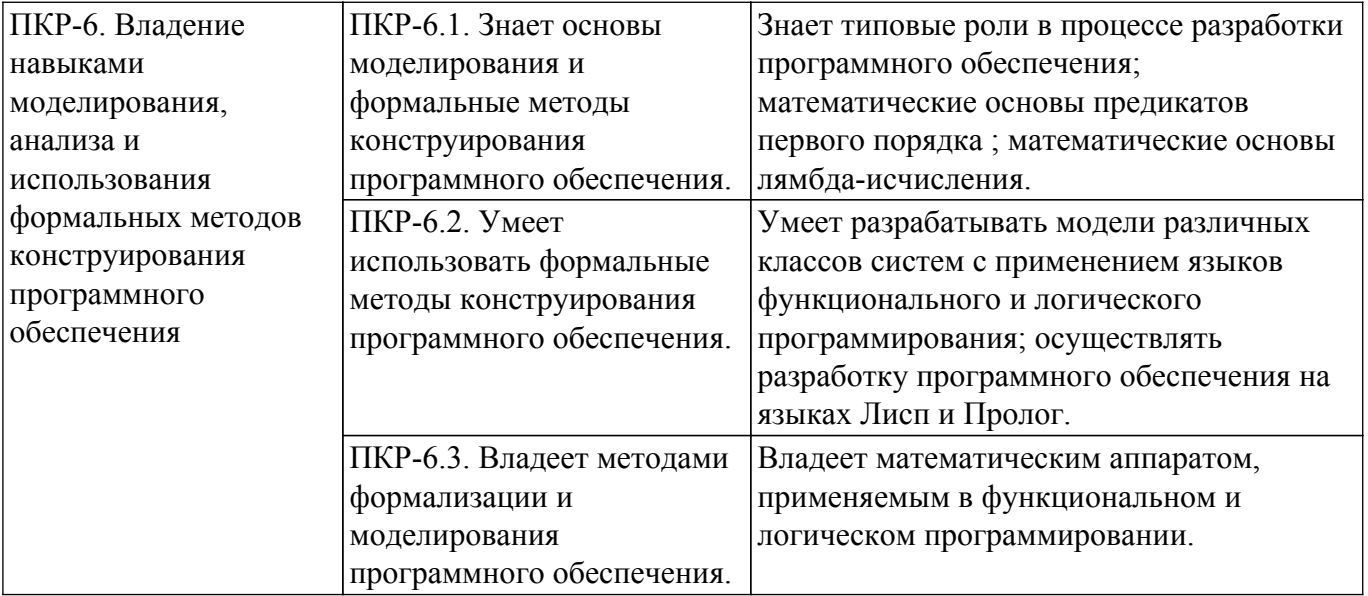

### **4. Объем дисциплины в зачетных единицах с указанием количества академических часов, выделенных на контактную работу обучающихся с преподавателем и на самостоятельную работу обучающихся**

Общая трудоемкость дисциплины составляет 8 зачетных единиц, 288 академических часов. Распределение трудоемкости дисциплины по видам учебной деятельности представлено в таблице 4.1.

Таблица 4.1 – Трудоемкость дисциплины по видам учебной деятельности

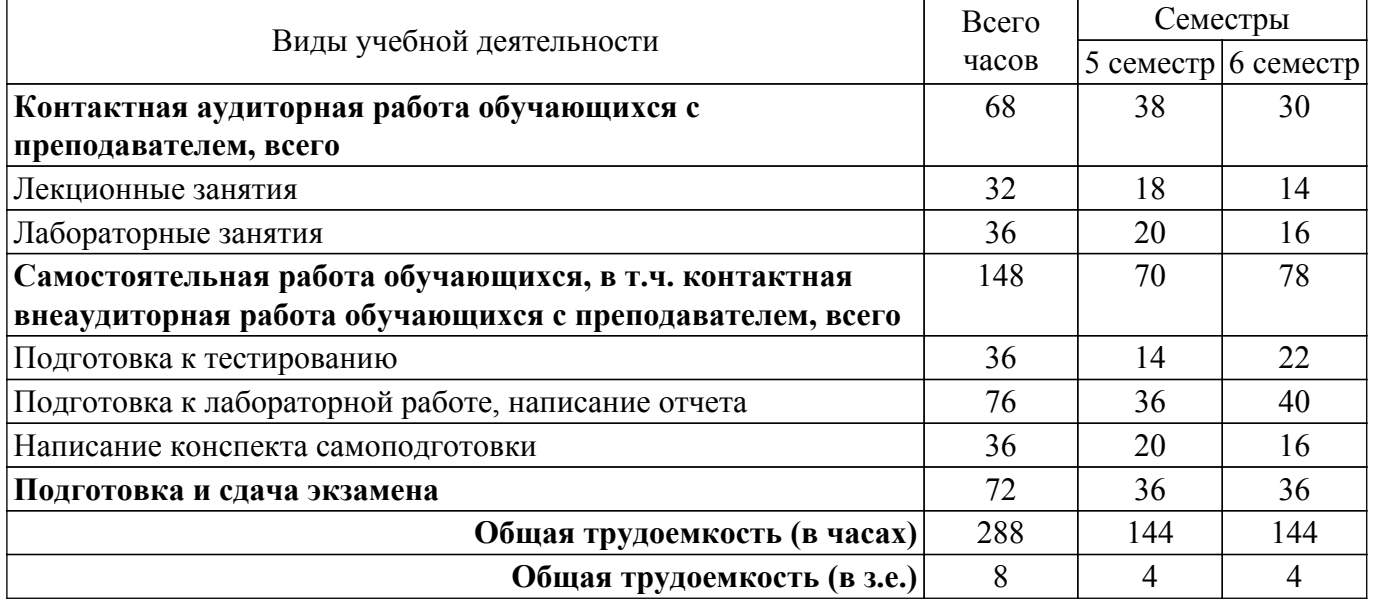

# **5. Структура и содержание дисциплины**

## **5.1. Разделы (темы) дисциплины и виды учебной деятельности**

Структура дисциплины по разделам (темам) и видам учебной деятельности приведена в таблице 5.1.

Таблица 5.1 – Разделы (темы) дисциплины и виды учебной деятельности

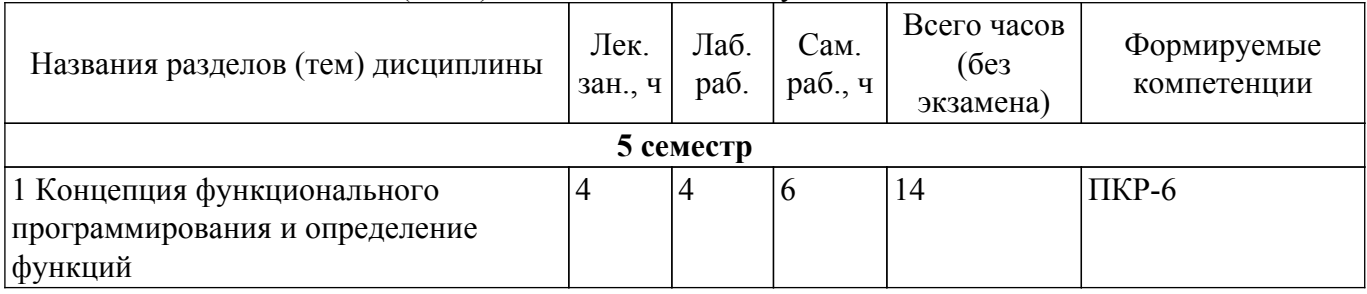

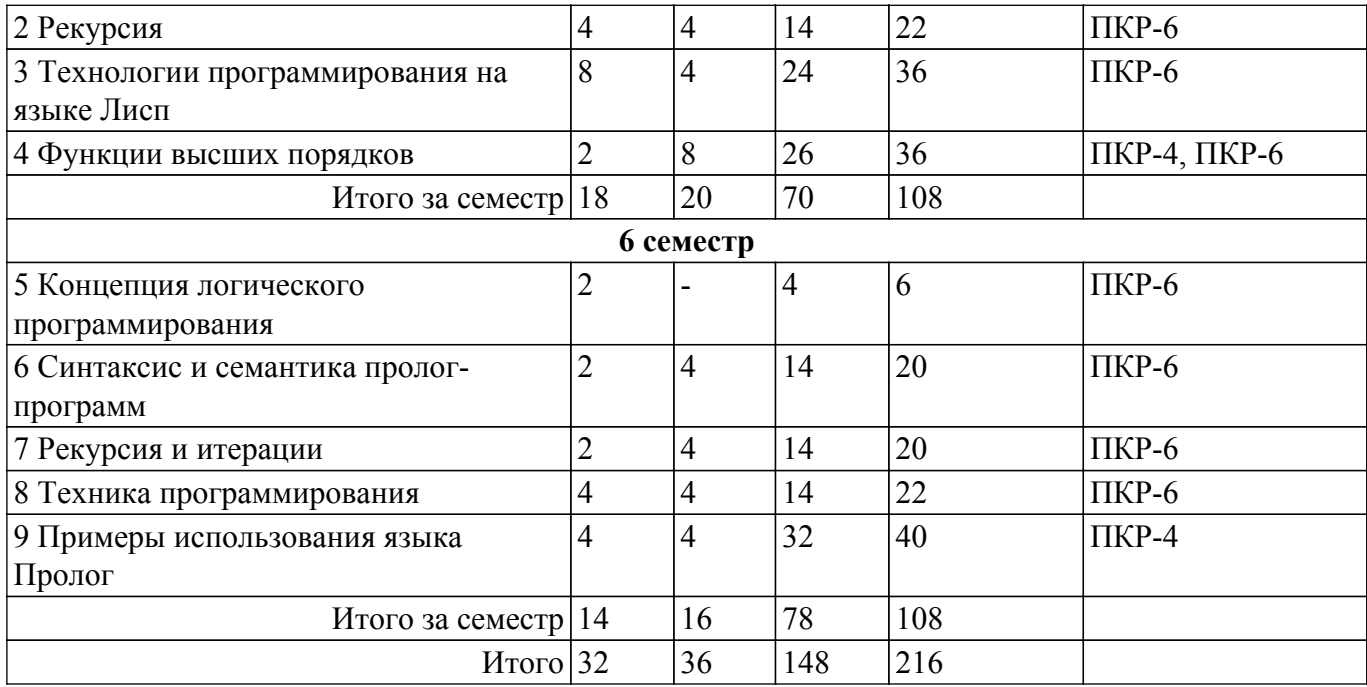

# **5.2. Содержание разделов (тем) дисциплины**

Содержание разделов (тем) дисциплины (в т.ч. по лекциям) приведено в таблице 5.2. Таблица 5.2 – Содержание разделов (тем) дисциплины (в т.ч. по лекциям)

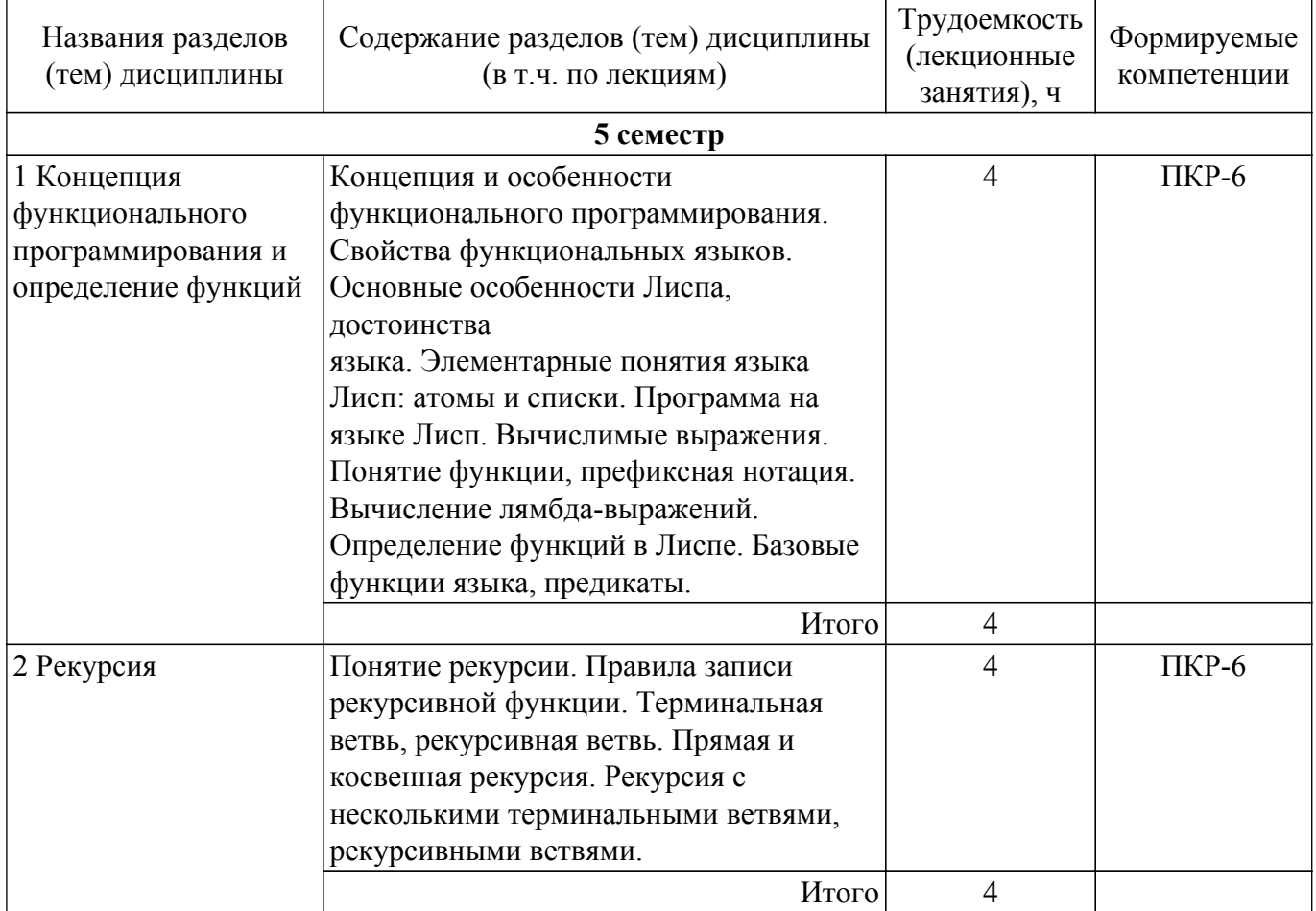

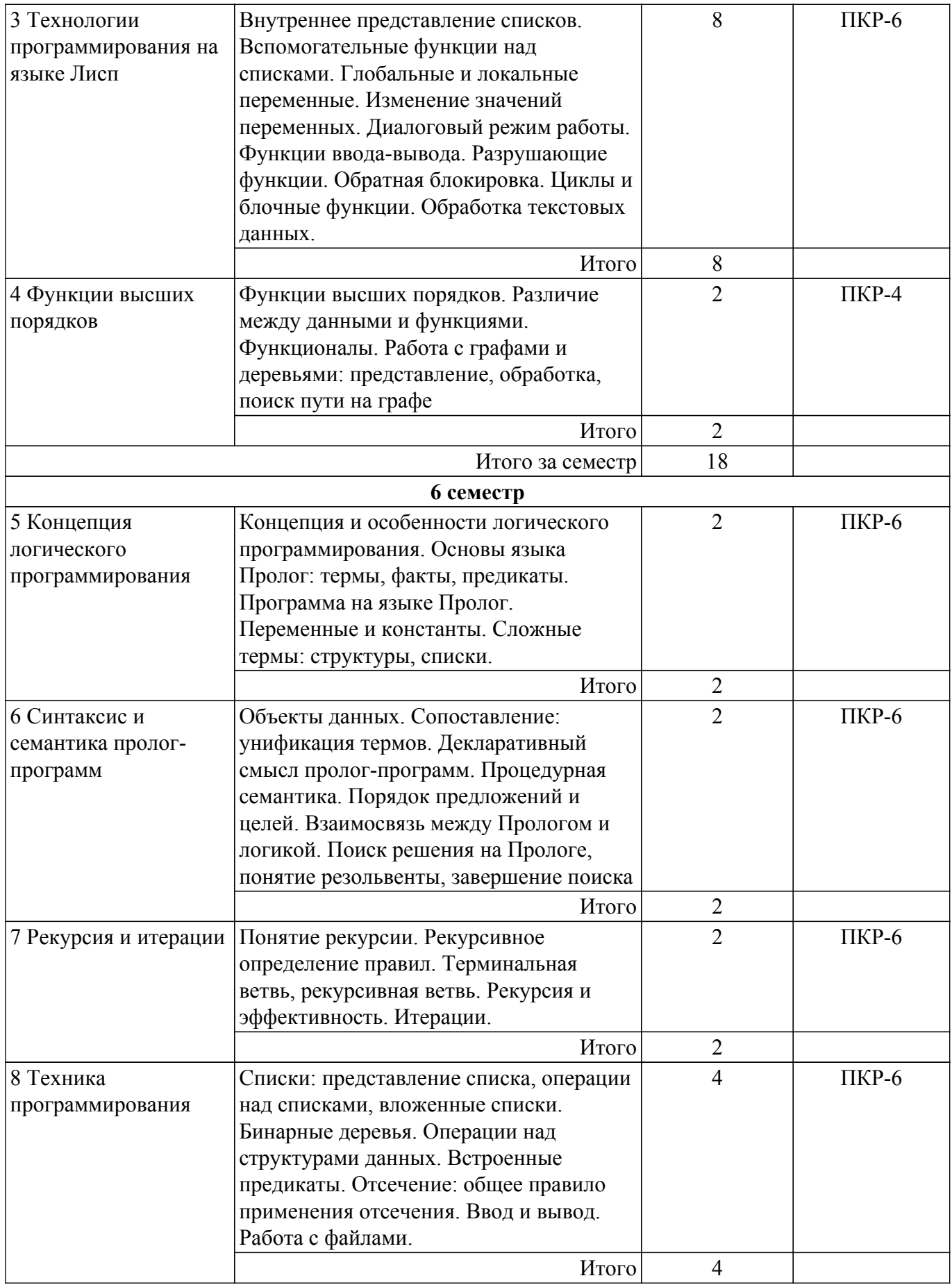

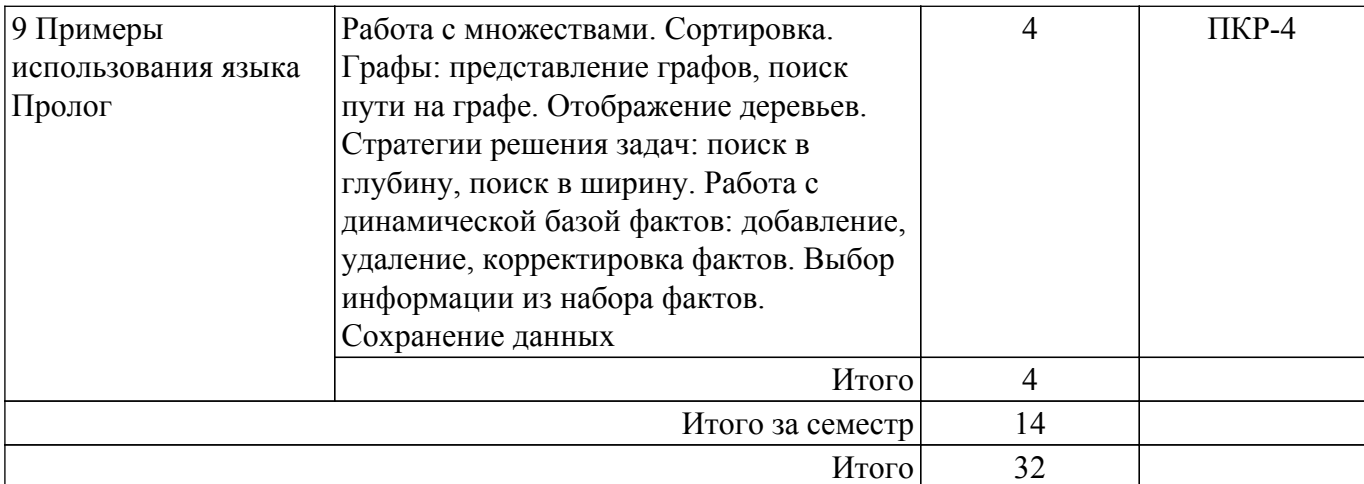

# **5.3. Практические занятия (семинары)**

Не предусмотрено учебным планом

# **5.4. Лабораторные занятия**

Наименование лабораторных работ приведено в таблице 5.4. Таблица 5.4 – Наименование лабораторных работ

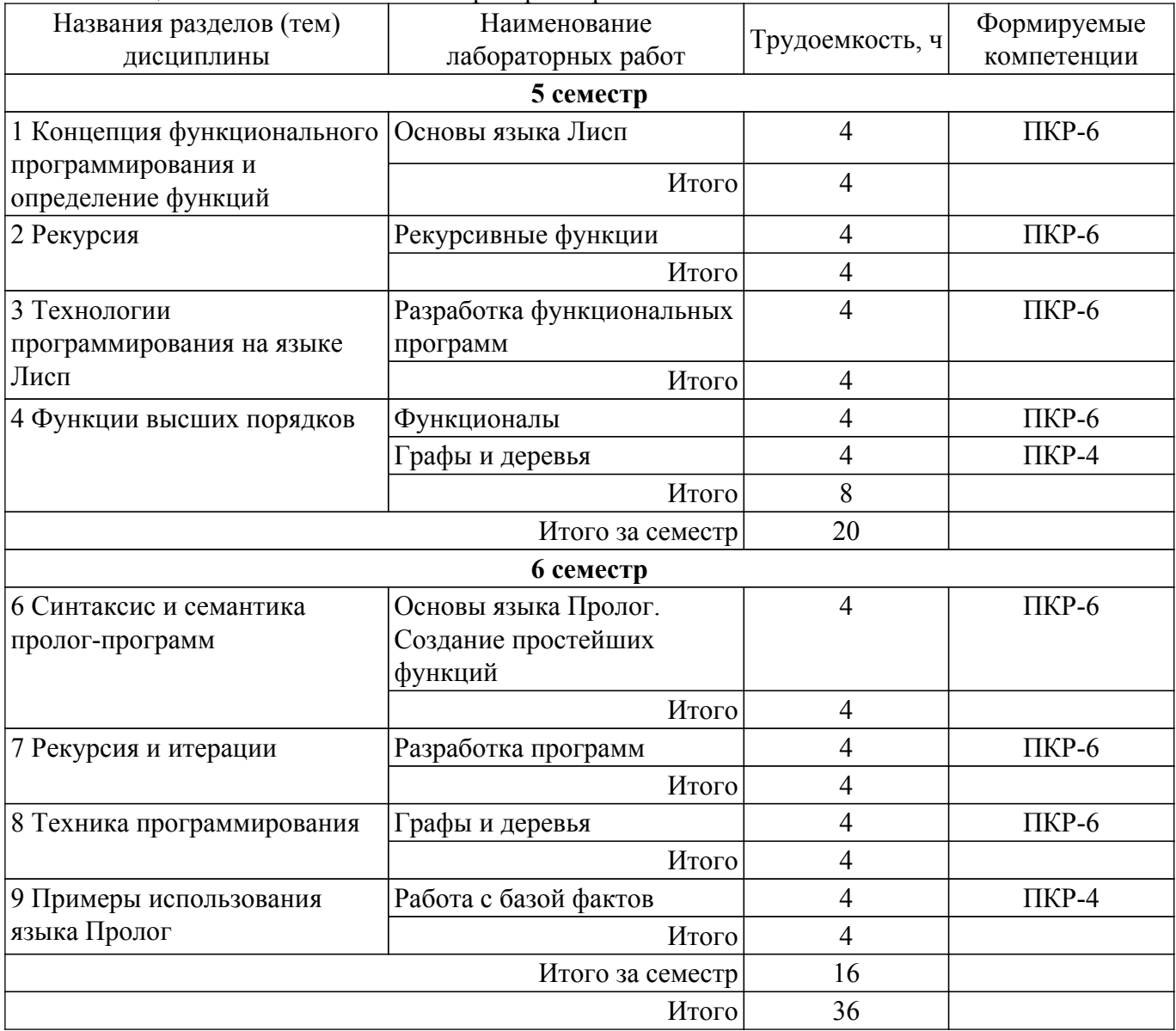

# **5.5. Курсовой проект / курсовая работа**

# **5.6. Самостоятельная работа**

Виды самостоятельной работы, трудоемкость и формируемые компетенции представлены в таблице 5.6.

Таблица 5.6 – Виды самостоятельной работы, трудоемкость и формируемые компетенции

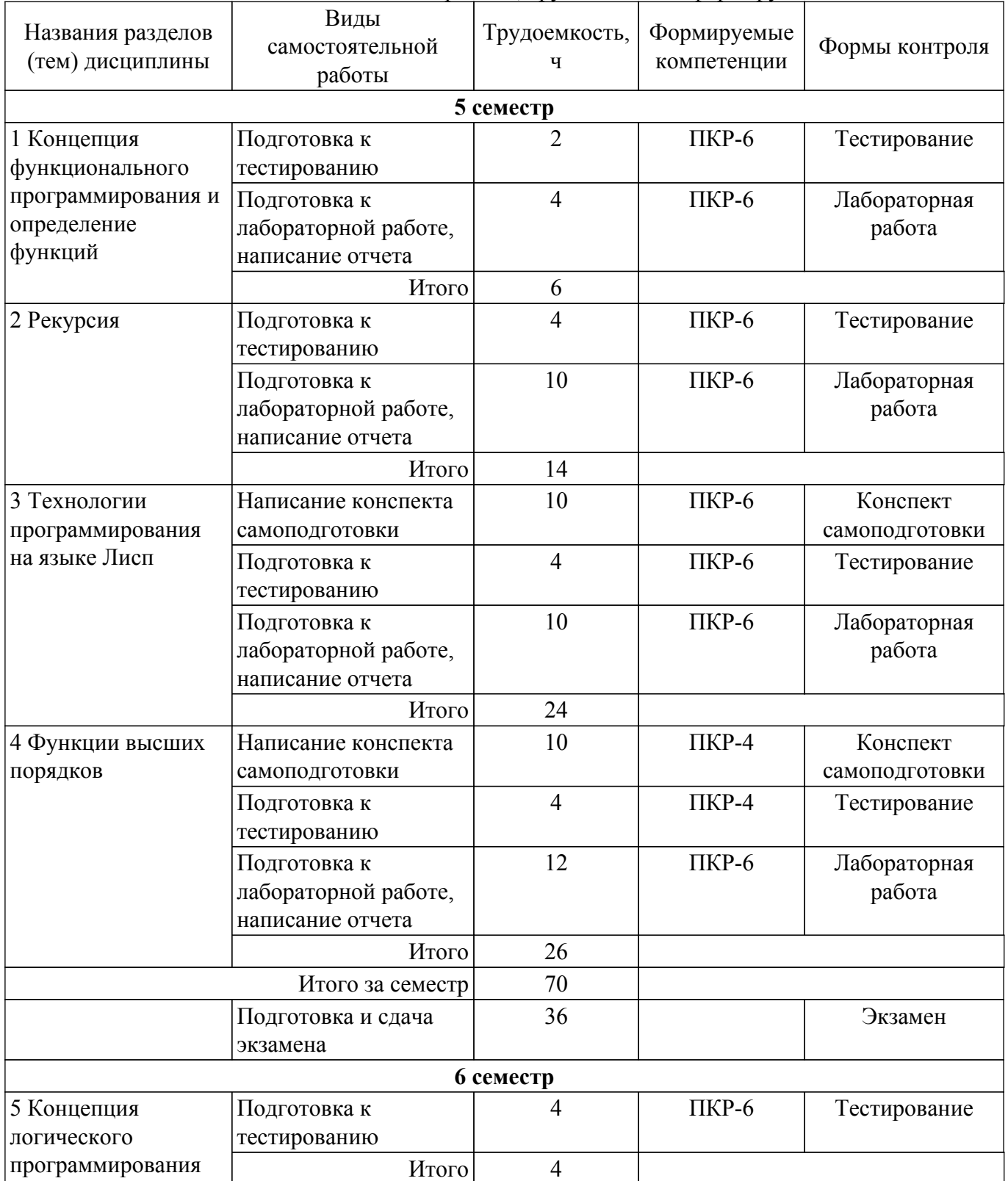

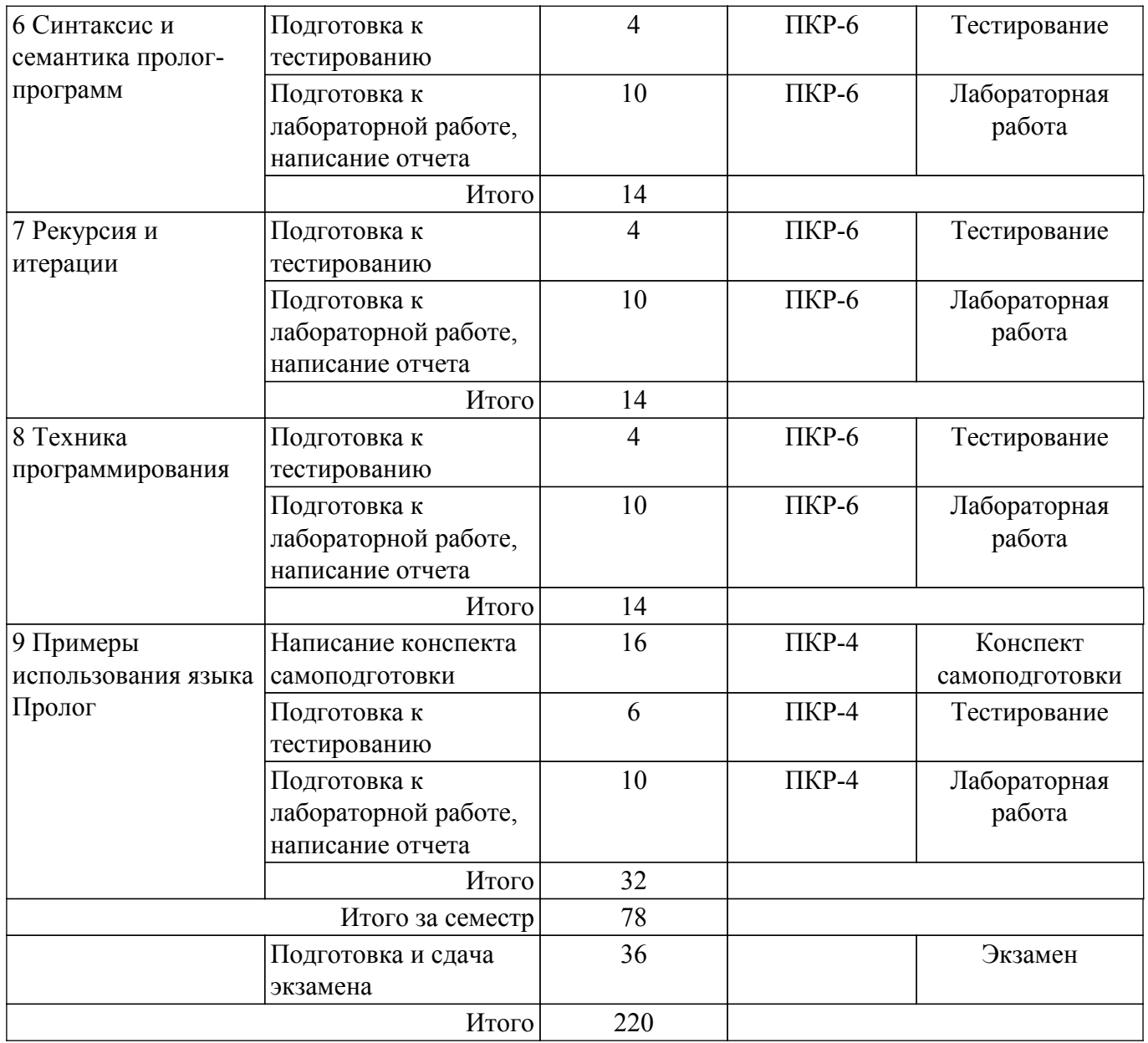

# **5.7. Соответствие компетенций, формируемых при изучении дисциплины, и видов учебной деятельности**

Соответствие компетенций, формируемых при изучении дисциплины, и видов учебной деятельности представлено в таблице 5.7.

Таблица 5.7 – Соответствие компетенций, формируемых при изучении дисциплины, и видов занятий

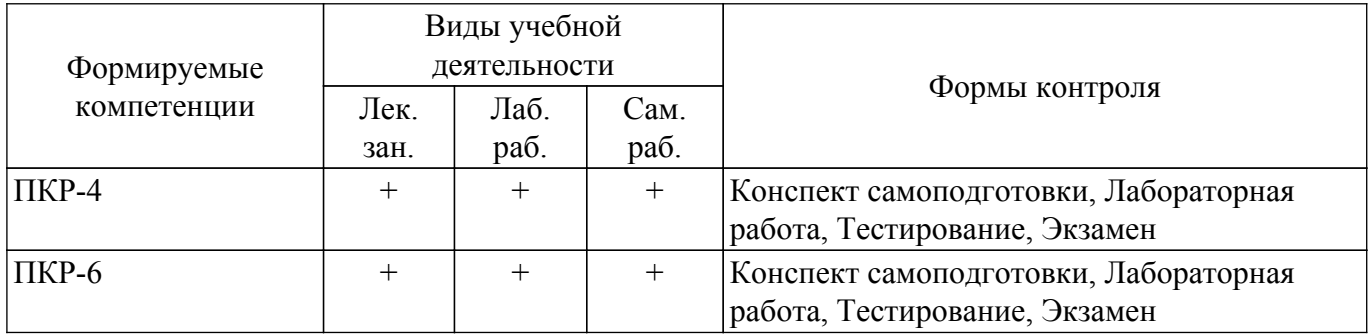

## **6. Рейтинговая система для оценки успеваемости обучающихся**

# **6.1. Балльные оценки для форм контроля**

Балльные оценки для форм контроля представлены в таблице 6.1.

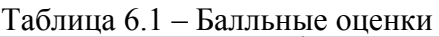

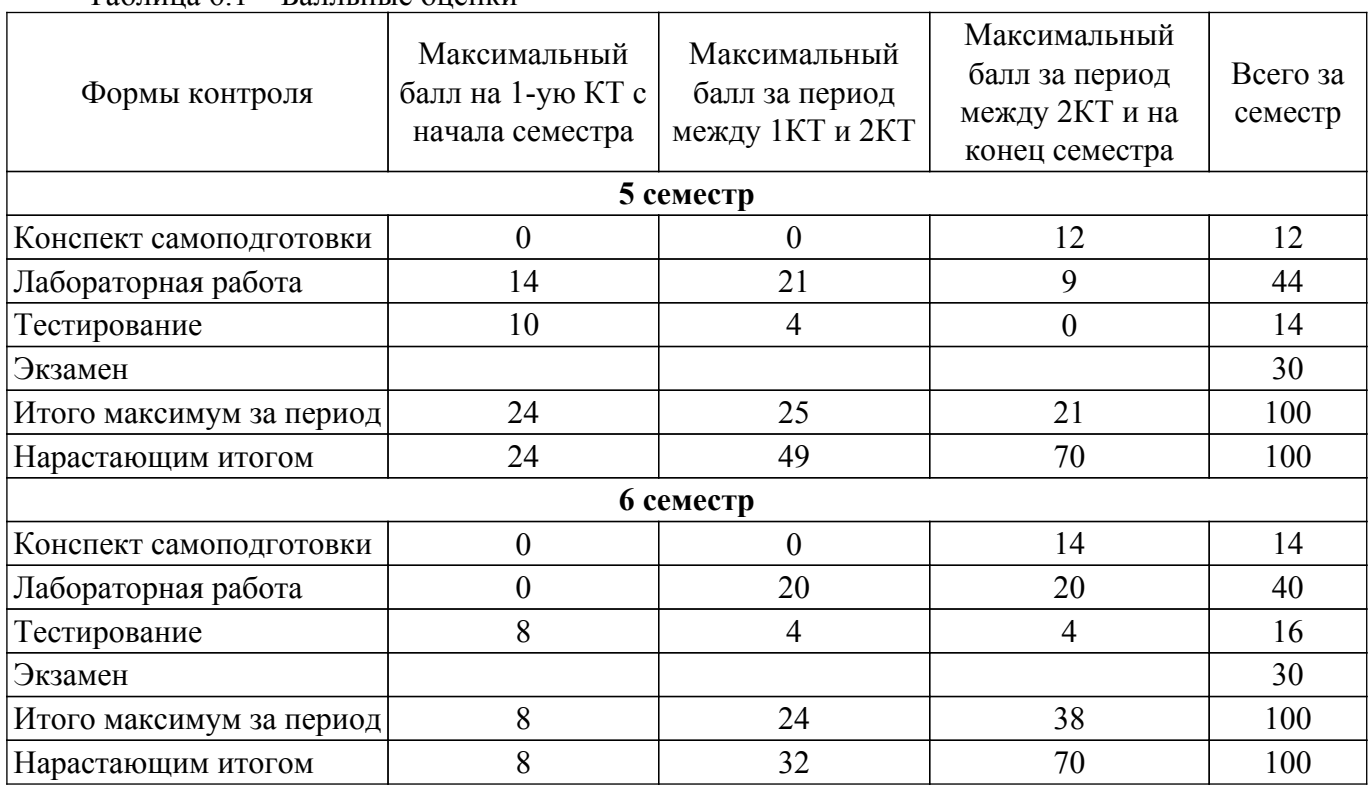

# **6.2. Пересчет баллов в оценки за текущий контроль**

Пересчет баллов в оценки за текущий контроль представлен в таблице 6.2. Таблица 6.2 – Пересчет баллов в оценки за текущий контроль

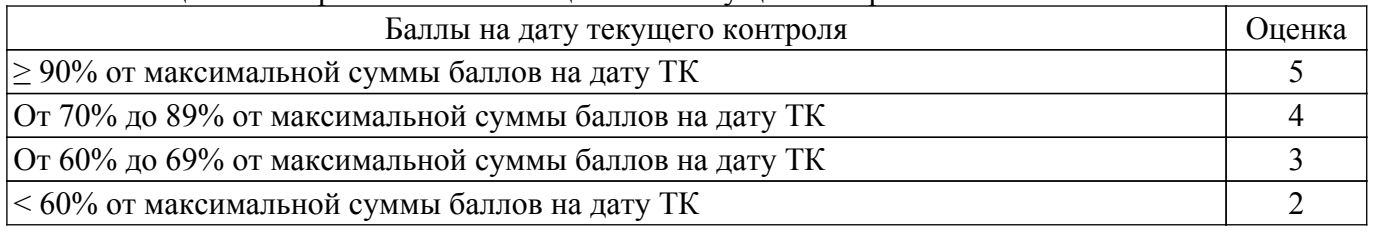

# **6.3. Пересчет суммы баллов в традиционную и международную оценку**

Пересчет суммы баллов в традиционную и международную оценку представлен в таблице 6.3.

Таблица 6.3 – Пересчет суммы баллов в традиционную и международную оценку

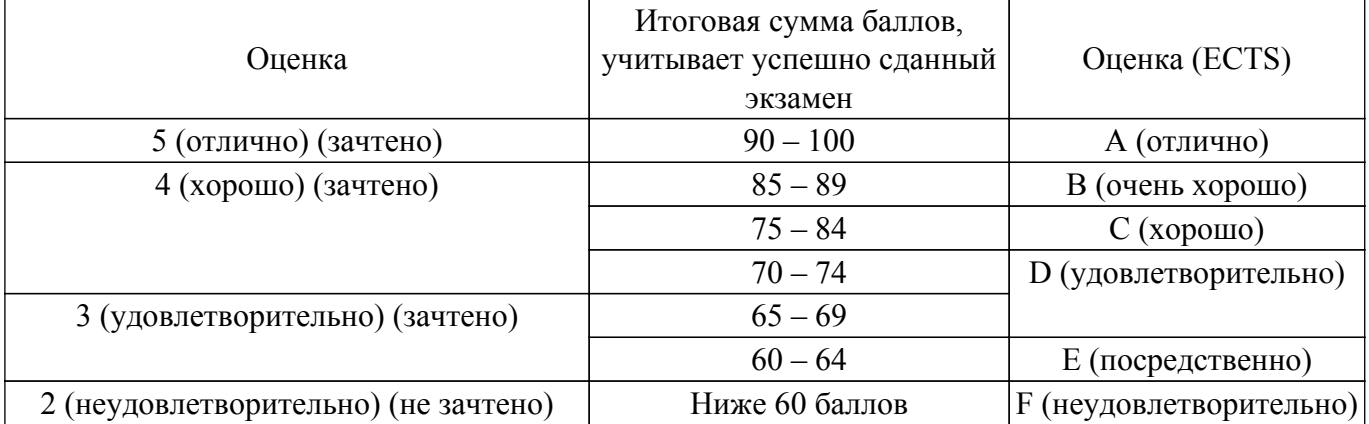

# **7. Учебно-методическое и информационное обеспечение дисциплины**

# **7.1. Основная литература**

1. Функциональное программирование и интеллектуальные системы: Учебное пособие / Н. Ю. Салмина - 2016. 100 с. [Электронный ресурс]: — Режим доступа: [https://edu.tusur.ru/publications/6357.](https://edu.tusur.ru/publications/6357)

2. Цуканова, Н. И. Теория и практика логического программирования на языке Visual Prolog 7 : учебное пособие / Н. И. Цуканова, Т. А. Дмитриева. — Москва : Горячая линия-Телеком, 2015. — 232 с. — ISBN 978-5-9912-0194-0. — Текст : электронный // Лань : электронно-библиотечная система. [Электронный ресурс]: — Режим доступа: [https://e.lanbook.com/book/111113.](https://e.lanbook.com/book/111113)

### **7.2. Дополнительная литература**

1. Зюзьков В.М. Логическое программирование: учеб. пособие. – Томск: ТУСУР, 1999. - 116 с. (наличие в библиотеке ТУСУР - 44 экз.).

2. Кудрявцев, К. Я. Функциональное программирование: конспект лекций : учебное пособие / К. Я. Кудрявцев. — Москва : НИЯУ МИФИ, 2020. — 112 с. — ISBN 978-5-7262-2672-9. — Текст : электронный // Лань : электронно-библиотечная система. [Электронный ресурс]: — Режим доступа:<https://e.lanbook.com/book/175424>.

### **7.3. Учебно-методические пособия**

#### **7.3.1. Обязательные учебно-методические пособия**

1. Функциональное и логическое программирование. Часть 1. Функциональное программирование: Методические указания к лабораторным работам и организации самостоятельной работы / Н. Ю. Салмина - 2018. 29 с. [Электронный ресурс]: — Режим доступа: [https://edu.tusur.ru/publications/7400.](https://edu.tusur.ru/publications/7400)

2. Функциональное и логическое программирование. Часть 2. Логическое программирование: Методические указания к лабораторным работам и организации самостоятельной работы / Н. Ю. Салмина - 2018. 24 с. [Электронный ресурс]: — Режим доступа: [https://edu.tusur.ru/publications/7448.](https://edu.tusur.ru/publications/7448)

3. Функциональное и логическое программирование: Методические указания к выполнению курсовой работы / Н. Ю. Салмина - 2018. 16 с. [Электронный ресурс]: — Режим доступа: [https://edu.tusur.ru/publications/7635.](https://edu.tusur.ru/publications/7635)

#### **7.3.2. Учебно-методические пособия для лиц с ограниченными возможностями здоровья и инвалидов**

Учебно-методические материалы для самостоятельной и аудиторной работы обучающихся из числа лиц с ограниченными возможностями здоровья и инвалидов предоставляются в формах, адаптированных к ограничениям их здоровья и восприятия информации.

# **Для лиц с нарушениями зрения:**

– в форме электронного документа;

– в печатной форме увеличенным шрифтом.

**Для лиц с нарушениями слуха:**

– в форме электронного документа;

– в печатной форме.

## **Для лиц с нарушениями опорно-двигательного аппарата:**

– в форме электронного документа;

– в печатной форме.

# **7.4. Современные профессиональные базы данных и информационные справочные системы**

1. При изучении дисциплины рекомендуется обращаться к современным базам данных, информационно-справочным и поисковым системам, к которым у ТУСУРа открыт доступ: <https://lib.tusur.ru/ru/resursy/bazy-dannyh>.

#### **8. Материально-техническое и программное обеспечение дисциплины**

## **8.1. Материально-техническое и программное обеспечение для лекционных занятий**

Для проведения занятий лекционного типа, групповых и индивидуальных консультаций, текущего контроля и промежуточной аттестации используется учебная аудитория с достаточным количеством посадочных мест для учебной группы, оборудованная доской и стандартной учебной мебелью. Имеются мультимедийное оборудование и учебно-наглядные пособия, обеспечивающие тематические иллюстрации по лекционным разделам дисциплины.

### **8.2. Материально-техническое и программное обеспечение для лабораторных работ**

Компьютерный класс: учебная аудитория для проведения занятий практического типа, учебная аудитория для проведения занятий лабораторного типа, помещение для курсового проектирования (выполнения курсовых работ), помещение для проведения групповых и индивидуальных консультаций; 634034, Томская область, г. Томск, Вершинина улица, д. 74, 407 ауд.

Описание имеющегося оборудования:

- Интерактивный плоскопанельный дисплей SMART VIZION DC75-E4;
- Магнитно-маркерная доска;
- Комплект специализированной учебной мебели;
- Рабочее место преподавателя.
- Программное обеспечение:
- Clisp, GNU GPLv2;
- LispIDE, свободно распространяемое ПО;
- Microsoft Office 2013 Standard;
- VisualProlog Personal Edition, Visual Prolog Personal Edition License Conditions;

Компьютерный класс: учебная аудитория для проведения занятий практического типа, учебная аудитория для проведения занятий лабораторного типа, помещение для курсового проектирования (выполнения курсовых работ), помещение для проведения групповых и индивидуальных консультаций; 634034, Томская область, г. Томск, Вершинина улица, д. 74, 409 ауд.

Описание имеющегося оборудования:

- Проектор Optoma Ex632.DLP;
- Проекционный экран;
- Магнитно-маркерная доска;
- Комплект специализированной учебной мебели;
- Рабочее место преподавателя.
- Программное обеспечение:
- Clisp, GNU GPLv2;
- LispIDE, свободно распространяемое ПО;
- Microsoft Office 2010 Standard;
- VisualProlog Personal Edition, Visual Prolog Personal Edition License Conditions;

Лаборатория "Информатика и программирование": учебная аудитория для проведения занятий практического типа, учебная аудитория для проведения занятий лабораторного типа, помещение для курсового проектирования (выполнения курсовых работ), помещение для проведения групповых и индивидуальных консультаций; 634034, Томская область, г. Томск, Вершинина улица, д. 74, 428 ауд.

Описание имеющегося оборудования:

- Проектор Epson EB-982W;
- Проекционный экран;
- Магнитно-маркерная доска 2 шт.;
- Комплект специализированной учебной мебели;
- Рабочее место преподавателя.

Программное обеспечение:

- Clisp, GNU GPLv2;
- LispIDE, свободно распространяемое ПО;
- Microsoft Office 2010 Standard;
- VisualProlog Personal Edition, Visual Prolog Personal Edition License Conditions;

Лаборатория "Операционные системы и СУБД": учебная аудитория для проведения занятий практического типа, учебная аудитория для проведения занятий лабораторного типа, помещение для курсового проектирования (выполнения курсовых работ), помещение для проведения групповых и индивидуальных консультаций; 634034, Томская область, г. Томск, Вершинина улица, д. 74, 430 ауд.

Описание имеющегося оборудования:

- Проектор Epson EB-982W;
- Проекционный экран;
- Магнитно-маркерная доска 2 шт.;
- Комплект специализированной учебной мебели;
- Рабочее место преподавателя.
- Программное обеспечение:
- Clisp, GNU GPLv2;
- LispIDE, свободно распространяемое ПО;
- Microsoft Office 2010 Standard;
- VisualProlog Personal Edition, Visual Prolog Personal Edition License Conditions;

Компьютерный класс: учебная аудитория для проведения занятий практического типа, учебная аудитория для проведения занятий лабораторного типа, помещение для курсового проектирования (выполнения курсовых работ), помещение для проведения групповых и индивидуальных консультаций; 634034, Томская область, г. Томск, Вершинина улица, д. 74, 432а ауд.

- Описание имеющегося оборудования:
- Магнитно-маркерная доска;
- Комплект специализированной учебной мебели;
- Рабочее место преподавателя.
- Программное обеспечение:
- Clisp, GNU GPLv2;
- LispIDE, свободно распространяемое ПО;
- Microsoft Office 2010 Standard;
- VisualProlog Personal Edition, Visual Prolog Personal Edition License Conditions;

Компьютерный класс: учебная аудитория для проведения занятий практического типа, учебная аудитория для проведения занятий лабораторного типа, помещение для курсового проектирования (выполнения курсовых работ), помещение для проведения групповых и индивидуальных консультаций; 634034, Томская область, г. Томск, Вершинина улица, д. 74, 432б ауд.

Описание имеющегося оборудования:

- Магнитно-маркерная доска;
- Комплект специализированной учебной мебели;
- Рабочее место преподавателя.
- Программное обеспечение:
- Clisp, GNU GPLv2;
- LispIDE, свободно распространяемое ПО;
- Microsoft Office 2010 Standard;
- VisualProlog Personal Edition, Visual Prolog Personal Edition License Conditions;

# **8.3. Материально-техническое и программное обеспечение для самостоятельной работы**

Для самостоятельной работы используются учебные аудитории (компьютерные классы), расположенные по адресам:

- 634050, Томская область, г. Томск, Ленина проспект, д. 40, 233 ауд.;
- 634045, Томская область, г. Томск, ул. Красноармейская, д. 146, 201 ауд.;
- 634034, Томская область, г. Томск, Вершинина улица, д. 47, 126 ауд.;
- 634034, Томская область, г. Томск, Вершинина улица, д. 74, 207 ауд.
- Описание имеющегося оборудования:
- учебная мебель;
- компьютеры;

- компьютеры подключены к сети «Интернет» и обеспечивают доступ в электронную информационно-образовательную среду ТУСУРа.

Перечень программного обеспечения:

- Microsoft Windows;

- OpenOffice;
- Kaspersky Endpoint Security 10 для Windows;
- $-7-Zip$ ;

- Google Chrome.

### **8.4. Материально-техническое обеспечение дисциплины для лиц с ограниченными возможностями здоровья и инвалидов**

Освоение дисциплины лицами с ограниченными возможностями здоровья и инвалидами осуществляется с использованием средств обучения общего и специального назначения.

При занятиях с обучающимися с **нарушениями слуха** предусмотрено использование звукоусиливающей аппаратуры, мультимедийных средств и других технических средств приема/передачи учебной информации в доступных формах, мобильной системы преподавания для обучающихся с инвалидностью, портативной индукционной системы. Учебная аудитория, в которой занимаются обучающиеся с нарушением слуха, оборудована компьютерной техникой, аудиотехникой, видеотехникой, электронной доской, мультимедийной системой.

При занятиях с обучающимися с **нарушениями зрения** предусмотрено использование в лекционных и учебных аудиториях возможности просмотра удаленных объектов (например, текста на доске или слайда на экране) при помощи видеоувеличителей для комфортного просмотра.

При занятиях с обучающимися с **нарушениями опорно-двигательного аппарата** используются альтернативные устройства ввода информации и другие технические средства приема/передачи учебной информации в доступных формах, мобильной системы обучения для людей с инвалидностью.

# **9. Оценочные материалы и методические рекомендации по организации изучения дисциплины**

### **9.1. Содержание оценочных материалов для текущего контроля и промежуточной аттестации**

Для оценки степени сформированности и уровня освоения закрепленных за дисциплиной компетенций используются оценочные материалы, представленные в таблице 9.1.

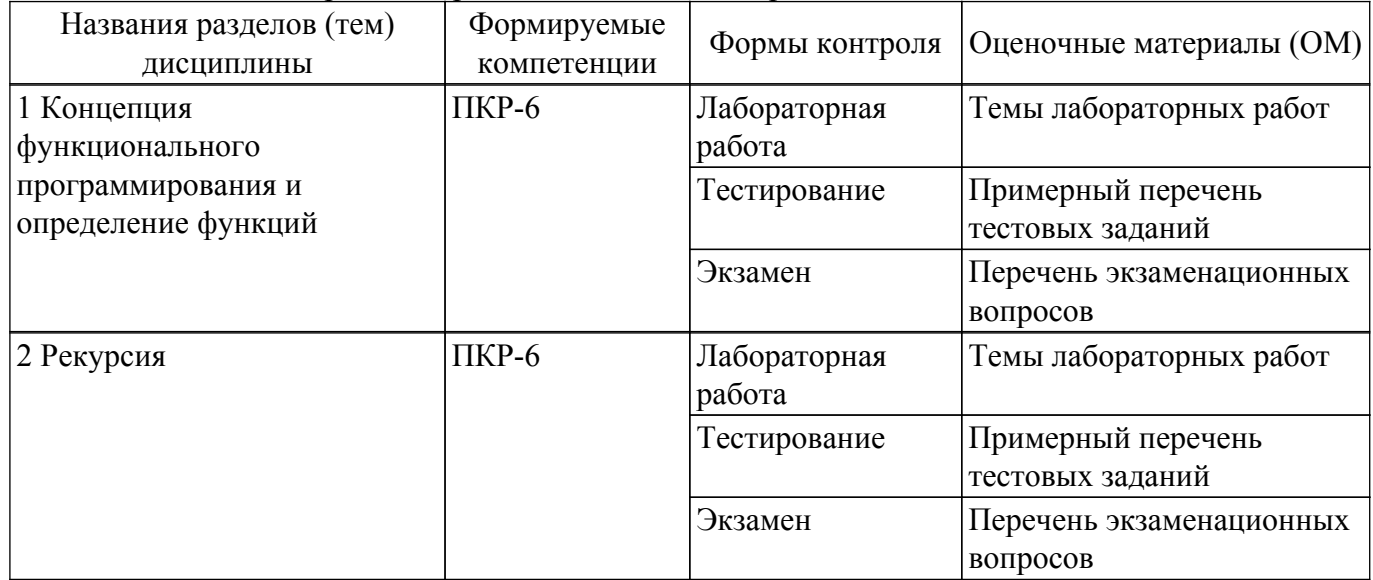

Таблица 9.1 – Формы контроля и оценочные материалы

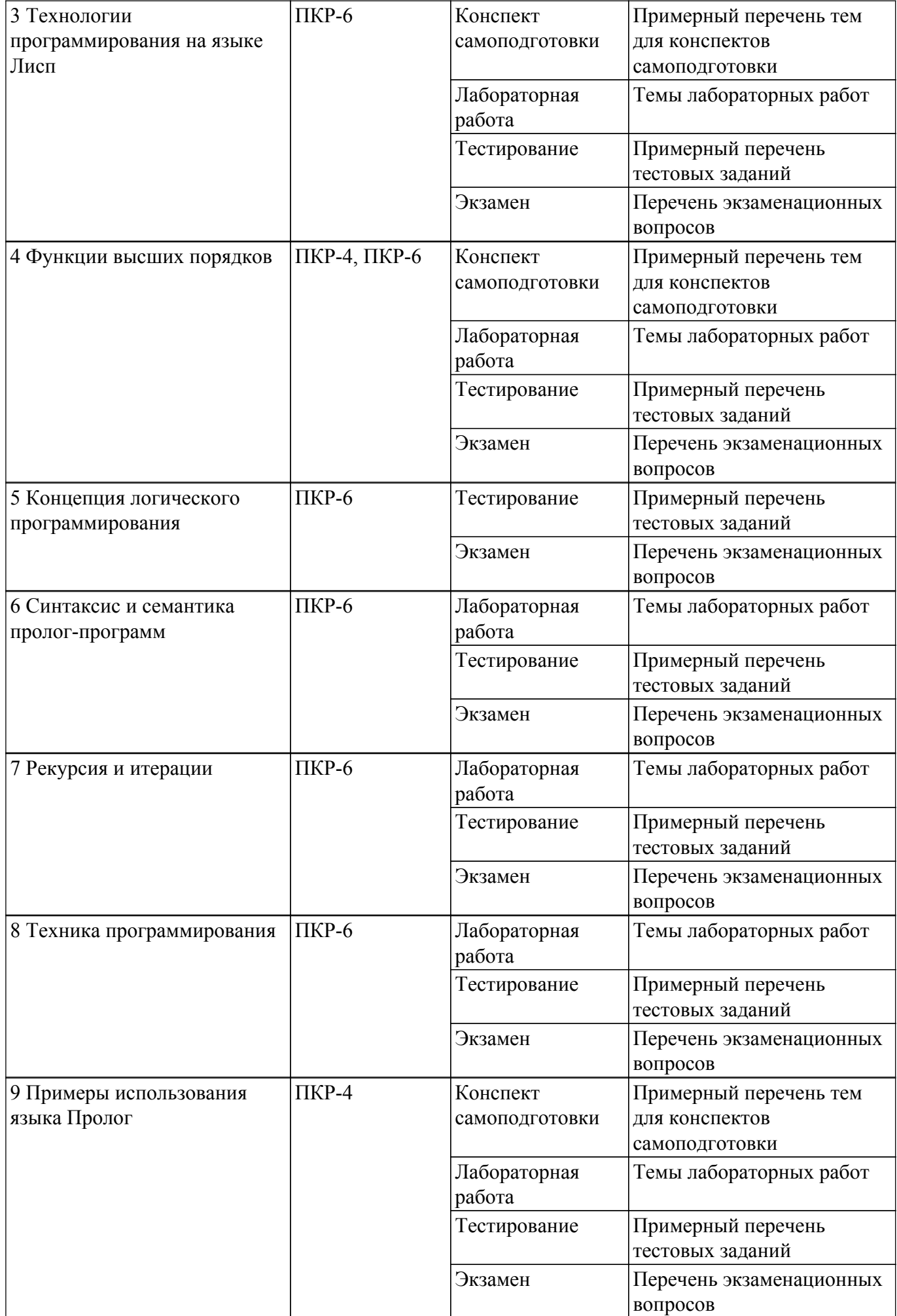

Шкала оценки сформированности отдельных планируемых результатов обучения по дисциплине приведена в таблице 9.2.

Таблица 9.2 – Шкала оценки сформированности планируемых результатов обучения по дисциплине

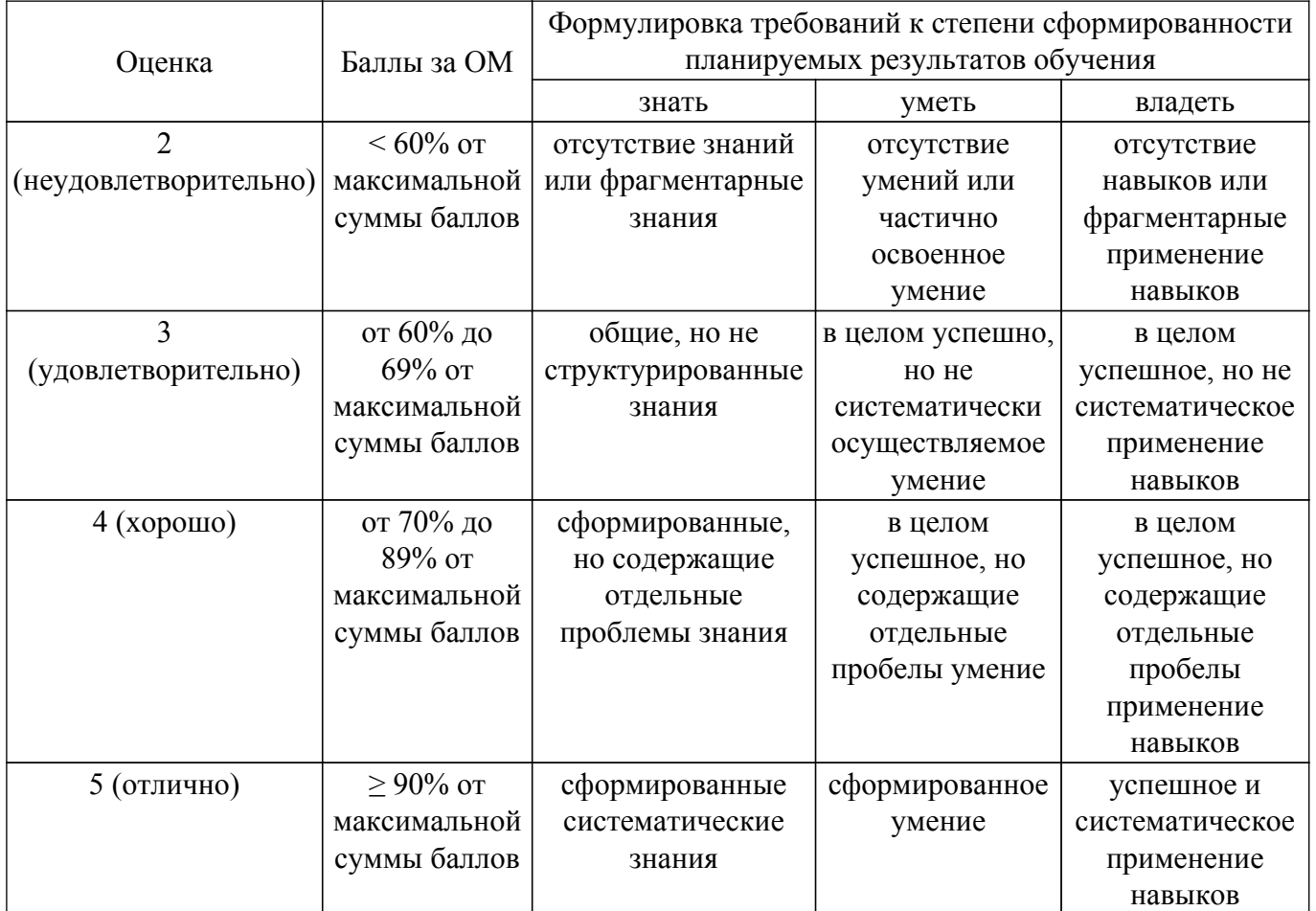

Шкала комплексной оценки сформированности компетенций приведена в таблице 9.3. Таблица 9.3 – Шкала комплексной оценки сформированности компетенций

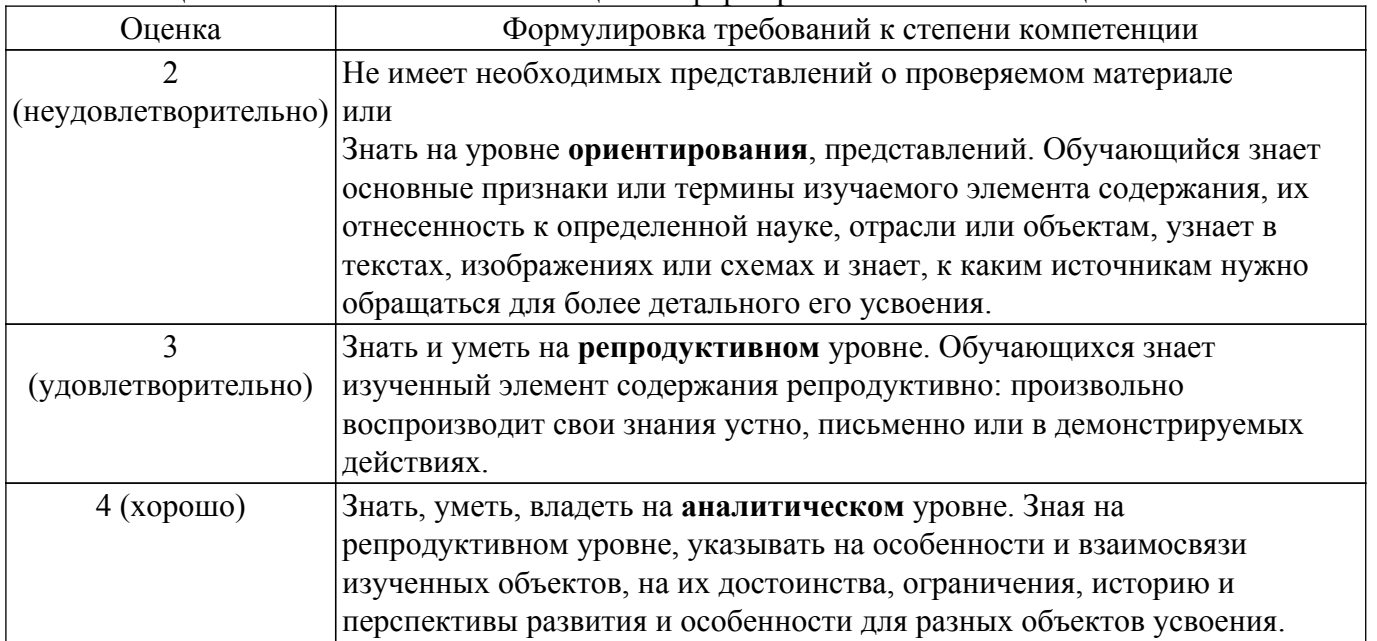

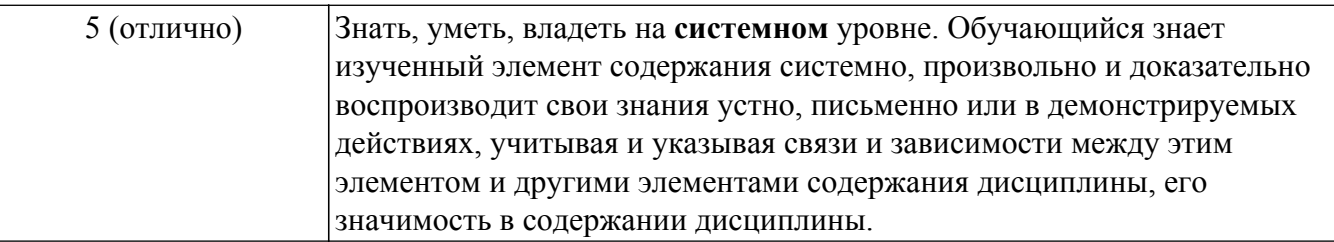

# 9.1.1. Примерный перечень тестовых заданий

1. Одним из основных методов в функциональном программировании является суперпозиция функций. Рассматриваются суперпозиции функций CAR и CDR. Дан список (setq x  $(a s(d) f g)$ ). Что вернет функция (caddr x)?

a)  $((d)$  f g)

 $(5)$   $(a s) 3)$ 

 $B) S$ 

 $\Gamma$ ) (d)

2. Что будет получено в результате вызова следующей суперпозиции базовых функций языка Лисп:

 $\left(\cos\left(\arctan\left(\frac{1}{2}3\right)\right) - \left(\frac{1}{2}6\right)\right)$ ?

- a)  $(1\ 2\ 3\ 8)$
- $(1 + 2)$
- $B)(18)$
- $\Gamma$ )  $(1.8)$
- 3. Для разветвления вычислений в функциональном языке Лисп используется условное предложение COND. Задан список (setq x  $((1) (2) 3 (4))$ ). Что будет получено в результате работы следующего выражения

```
\left(\text{cond}\left(\text{(null x)}\right)0\right)((atom (car x)) 1)((eq (cadr x) (2)) 2)(t 3)?
```
- $a)0$
- $6)1$
- $B)$  2
- $\Gamma$ ) 3

a)  $24$  $6)4$  $B)$  NIL  $r)$  144

4. В основе всех функциональных языков лежит лямбда-исчисление в том смысле, что все функциональные программы можно преобразовать в лямбда-выражение. Что выдаст следующее лямбда-выражение, описанное на языке Лисп? ((lambda (x y) (cond ((zerop x)  $(* y y))$ 

> $((< x 0) (+ y y))$  $(t + x y)))$  $(+ -102) (+ 210))$

5. Программа на функциональном языке Лисп представляет собой последовательность вычислимых выражений. Что будет выдано программой в результате следующей последовательности вызова вычислимых выражений?

 $>(setq x 10)$ 10  $>$  (defun f (x y) (+ (\* x x) y))  $\mathbf{F}$  $>(f 2 3)$  $\gamma$ a) 103  $6)10$  $B)$  7

 $r)$  error

6. Механизм рекурсивного вызова является одним из основных принципов функционального программирования. Что выполняет следующая рекурсивная функция, аргументом которой является список?

 $(\text{defun } q(z) \text{ (cond } ((\text{null } z) \text{ nil}))$ 

 $(t (append [q (cdr z)] [list (car z)])))$ 

а) переставляет последний элемент списка в начало;

- б) меняет первый и послелний элемент списка местами:
- в) переставляет первый элемент списка в конец списка;
- г) переставляет элементы списка в обратном порядке.
- 7. Любая рекурсивная функция должна иметь терминальные ветви (определяющие правило останова) и рекурсивные ветви. Какое количество терминальных ветвей содержит следующая рекурсивная функция?

 $(\text{defun } q(z) \text{ (cond } ((\text{null } z) \text{ nil}))$ 

 $((null (cdr z)) 0)$  $((not (numberp (car z))) nil)$  $(t + \lceil * (car z)(cadr z) \rceil [q (cddr z)]))$ 

- $a)1$
- $6)2$
- $B)$  3
- $\Gamma$ ) 4
- 8. Функции, которые не формируют новые списки, а изменяют структуру существующих списков, называются разрушающими. Чему будет равен Y в результате следующей последовательности вызова вычислимых выражений с использованием разрушающей функции?

 $(setq x (2 3))$  $(setq y (cons 1 x))$  $( \text{rplaca } x 7 )$  $V - ?$ a)  $(1\ 2\ 3)$  $(17)$  $B)$  7

- $r)$  (1 7 3)
- 9. Любой функциональный язык содержит функционалы: функции, имеющие аргументы, значением которых являются функции. Что будет получено в результате работы следующего функционала?

(mapcar 'length  $(1 2 3)(a s d f)(4 5))$ )

- a)  $(3 4 2)$
- $(3 2 1)$
- $B(243)$
- $r)$  Nil
- 10. Использование механизма циклов вместо рекурсии позволяет экономить память и строить, зачастую, более эффективные программы. Что будет получено в результате работы следующего вычислимого выражения с использованием цикла?  $(\text{let } ((x 0)(y \text{ nil}))$

 $\left(\frac{\log x}{1 + 1 x}\right)$  (seta v  $\left(\frac{\cos x}{1 + 1 x}\right)$ ) (cond $\left(\frac{\cos x}{1 + 1 x}\right)$ )

- $a) 5$
- $6)$  Nil
- $B(54321)$
- $r)$  (1 2 3 4 5)
- 11. Применение функционалов в программе основано на том, что программы и данные в языках функционального программирования представляются одинаково. Определена функция SUM, аргументом которой является список, а результат работы - сумма элементов списка. Что будет получено в результате работы следующего функционала, где функция SUM рассматривается как аргумент другой функции?

(maplist `sum  $(1\ 2\ 3\ 4\ 5)$ )

a)  $15$ 

 $(15141295)$ 

B) (59121415)

 $r)(12345)$ 

- 12. Основная структура данных в языках функционального программирования списки. По сути, любая функция на языке Лисп является функцией обработки списков. Какой список свойств получится в результате выполнения следующей последовательности вычислимых выражений?
	- $(set(*get*'as 'v4)'(4))$
	- $\left( \text{setf} \left( \text{get } as \ ^v2 \right) \ ^v(2) \right)$
	- $(setf (get 'as 'v3) '(3))$
	- $\left( \text{setf} \left( \text{get} \text{ as } v1 \right) \right)$   $\left( 1 \right)$
	- a)  $(v4 4 v3 3 v2 2 v1 1)$
	- $(6)$  (v1 1 v3 3 v2 2 v4 4)
	- $B)$  (v4 (4) v2 (2) v3 (3) v1 (1))
	- $r)$  (v1 (1) v3 (3) v2 (2) v4 (4))
- 13. Особый вид списков, используемых в языке Лисп ассоциативные списки, элементами которых являются точечные пары. Какой ассоциативный список получится в результате работы следующей функции:
	- (pairlis  $($ (a) (b) (c))  $(1 2 3)$  ())?
	- a)  $((c. 3)(b. 2)(a. 1))$
	- $(6)(c3b2a1)$
	- $B) ((a. 1)(b. 2)(c. 3))$
	- $r)$  ((a 1)(b 2)(c 3))
- 14. Фундаментальной операцией над объектами в логическом программировании является механизм унификации - сопоставление термов и переменных. Проанализируйте, унифицируемы ли следующие предикаты?
	- Pred1 $(X, Y, Y)$ ? Pred1 $(5, 10, 12)$
	- $a)$   $\Pi a$
	- б) Нет: переменные и константы не сравнимы
	- в) Нет: в предикате не может быть две одинаковые переменные
	- г) Нет, одна переменная не может иметь два разных значения
- 15. Задана следующая последовательность предикатов.  $F(0,1)$ .  $F(1,2)$ .  $F(2,3)$ .  $F(3,4)$ .  $Pr(X,Y)$ : $f(X,Z)$ ,  $f(Z,Y)$ . Чему будут равны значения переменных A и Z в результате следующего вопроса:
	- ?  $pr(0, A)$ ,  $pr(A, Z)$ .
	- a)  $A=1, Z=2$
	- $(6)$  A=1. Z=3
	- $B)$  A=3, Z=4
	- г) Нет решения
- 16. Приведенная ниже процедура описывает следующее знание: «Мэри любит всех животных, кроме змей».
	- Love (mary,  $X$ ) :- snake $(X)$ , fail.

Love (mary, X) :- animal(X), not(snake(X)).

Перепишите процедуру, убрав отрицание, используя при необходимости механизм отсечения.

- a) Love (mary,  $X$ ) :- snake $(X)$ , fail.!. Love (mary,  $X$ ) :- animal(X).
- $(6)$  Love (mary, X) :-!, snake(X), fail.
- Love (mary,  $X$ ) :- animal(X).
- $\mathbf{B}$ ) Love (mary, X) :- snake(X), ! fail. Love (mary,  $X$ ) :- animal(X).
- $r)$  Love (mary, X) :- snake(X),!.
- Love (mary,  $X$ ) :- animal(X).
- 17. Рекурсия это способ задания функции путем определения каждого его значения в терминах ранее определенных значений. Рекурсивный механизм является мощнейшим инструментом построения программ в логическом программировании. Что выполняет следующая рекурсивная процедура, аргументом которой является список?

 $a([1, 1).$ 

- $a ([X | XT], P)$ :-  $a (XT, P1), P = P1*X$ .
- а) перемножает элементы списка, стоящие на нечетных позициях;
- б) перемножает элементы списка, стоящие на четных позициях;
- в) перемножает элементы списка, не равные нулю;
- г) перемножает элементы списка.
- 18. Задана следующая рекурсивная процедура:
	- $Q([1, 0), Q([X], X).$
	- $Q([X, Y], N) Q(Y, N), N=N1+X.$
	- Чему будет равно Х в результате следующего вопроса?
	- ?- q  $([3,1,5,2,6], X)$ .
	- a)  $14$
	- $\overline{6}$ ) 5
	- $B) 8$
	- $\Gamma$ ) 3
- 19. Язык логического программирования Пролог создан для задач анализа и понимания естественного языка. Как можно определить предикат внук $(X, Y)$  через предикат родитель(X,Y), основываясь на понятиях родственных отношений?
	- а) Внук $(X, Y)$ :-родитель $(X, Y)$ ,родитель $(X, Y)$ .
	- б) Внук $(X, Y)$ :-родитель $(X, Z)$ ,родитель $(Z, Y)$ .
	- в) Внук $(X, Y)$ :-родитель $(X, X)$ , родитель $(Y, Y)$ .
	- г) Внук $(X, Y)$ :-родитель $(Z, X)$ , родитель $(Z, Y)$ .
- 20. Работа программы в логическом программировании основана, прежде всего, на обработке фактов. база фактов: существующих Дана животное(<наименование>,<ареал>,<количество особей>). Как будет выглядеть предикат, формирующий список, элементами которого являются <количество особей> по всем животным?
	- a) findall( $\kappa$ ивотное $(X)$ ).
	- б) findsll(X, животное(, X), X).
	- в) findall  $(X, x^n)$ ивотное $(\_,\_,X),$ L).
	- г) findall(X, животное(, L), [X|L]).

#### 9.1.2. Перечень экзаменационных вопросов

Семестр 5. "Функциональное программирование"

- 1. Особенности функционального программирования. Требования к строго функциональному языку.
- 2. Лисп. Особенности и достоинства.
- 3. Основные объекты языка Лисп: s-выражения, атомы, списки.
- 4. Внутреннее представление списков.
- 5. Понятие функции. Префисная нотация. Описание функций в Лиспе.
- 6. Базовые функции Лисп: QUOTE, EVAL, CAR, CDR, CONS.
- 7. Предикаты. Разница предикатов ЕО и EOUAL.
- 8. Функция COND. Суперпозиции CAR, CDR.
- 9. Функции LIST, CONS, APPEND. Разница в работе.
- 10. Функции LIST, CONS, APPEND. Разница во внутреннем представлении.
- 11. Лямбда-выражения и определение новых функций.
- 12. Рекурсивные функции. Терминальная и рекурсивная ветви.
- 13. Правила записи рекурсивных функций. Несколько терминальных ветвей.
- 14. Передача параметров. Глобальные и локальные переменные.
- 15. Разрушающие функции.
- 16. Функционалы. Отображающие и применяющие функционалы.
- 17. Блочные функции.
- 18. Циклические предложения.
- 19. Списки свойств.
- 20. Ассоциативные списки

Семестр 6. "Логическое программирование"

- 1. Концепция логического программирования. Механизмы Пролога.
- 2. Логика высказываний. Логика предикатов. Примеры и различия.
- 3. Пролог. Объекты (термы) и утверждения (предикаты).
- 4. Объекты Пролога: простые и сложные термы. Переменные и константы.
- 5. Общая структура программы на Прологе. Описание сложных термов.
- 6. Правила построения предикатов (факты, предложения, процедуры).
- 7. Унификация термов. 8. Поиск решения. Понятие резольвенты. Завершение поиска.
- 8. Рекурсия и итерации. Отложенные вычисления.
- 9. Отсечение. Правило применения. Примеры.
- 10. Списки: представление списков, возможные операции над списками.
- 11. Работа со списками: предикаты APPEND, MEMBER.
- 12. Работа с базой фактов. Предикат FINDALL.
- 13. Встроенные предикаты: ввод/вывод, преобразование типов, работа со строками.
- 14. Работа с динамической базой фактов. Хранение фактов в файле.
- 15. Технологии программирования: метод «образовать и проверить», циклы и повторения.
- 16. Графы: возможные способы представления.
- 17. Бинарные деревья.
- 18. Сортировки.
- 19. Грамматики: виды грамматик, реализация грамматик на Прологе.

# **9.1.3. Темы лабораторных работ**

- 1. Основы языка Лисп
- 2. Рекурсивные функции
- 3. Разработка функциональных программ
- 4. Функционалы
- 5. Графы и деревья
- 6. Основы языка Пролог. Создание простейших функций
- 7. Разработка программ
- 8. Графы и деревья
- 9. Работа с базой фактов

# **9.1.4. Примерный перечень тем для конспектов самоподготовки**

- 1. Циклы и блочные функции
- 2. Обработка и хранение знаний: свойства символов, ассоциативные списки.
- 3. Работа с множествами.
- 4. Грамматики.
- 5. Вычислительные задачи, головоломки.

## **9.2. Методические рекомендации**

Учебный материал излагается в форме, предполагающей самостоятельное мышление студентов, самообразование. При этом самостоятельная работа студентов играет решающую роль в ходе всего учебного процесса.

Начать изучение дисциплины необходимо со знакомства с рабочей программой, списком учебно-методического и программного обеспечения. Самостоятельная работа студента включает работу с учебными материалами, выполнение контрольных мероприятий, предусмотренных учебным планом.

В процессе изучения дисциплины для лучшего освоения материала необходимо регулярно обращаться к рекомендуемой литературе и источникам, указанным в учебных материалах; пользоваться через кабинет студента на сайте Университета образовательными ресурсами электронно-библиотечной системы, а также общедоступными интернет-порталами, содержащими научно-популярные и специализированные материалы, посвященные различным аспектам учебной дисциплины.

При самостоятельном изучении тем следуйте рекомендациям:

– чтение или просмотр материала осуществляйте со скоростью, достаточной для индивидуального понимания и освоения материала, выделяя основные идеи; на основании

изученного составить тезисы. Освоив материал, попытаться соотнести теорию с примерами из практики;

– если в тексте встречаются незнакомые или малознакомые термины, следует выяснить их значение для понимания дальнейшего материала;

– осмысливайте прочитанное и изученное, отвечайте на предложенные вопросы.

Студенты могут получать индивидуальные консультации, в т.ч. с использованием средств телекоммуникации.

По дисциплине могут проводиться дополнительные занятия, в т.ч. в форме вебинаров. Расписание вебинаров и записи вебинаров публикуются в электронном курсе / электронном журнале по дисциплине.

#### **9.3. Требования к оценочным материалам для лиц с ограниченными возможностями здоровья и инвалидов**

Для лиц с ограниченными возможностями здоровья и инвалидов предусмотрены дополнительные оценочные материалы, перечень которых указан в таблице 9.2.

Таблица 9.2 – Дополнительные материалы оценивания для лиц с ограниченными возможностями здоровья и инвалидов

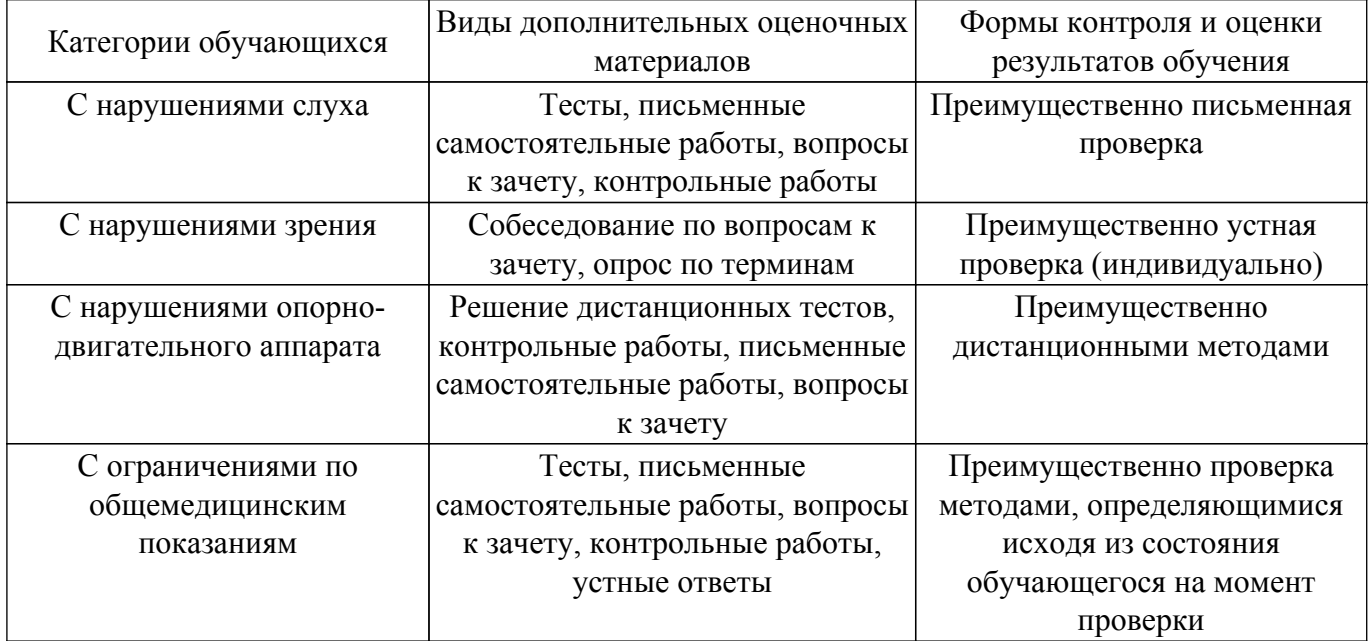

#### **9.4. Методические рекомендации по оценочным материалам для лиц с ограниченными возможностями здоровья и инвалидов**

Для лиц с ограниченными возможностями здоровья и инвалидов предусматривается доступная форма предоставления заданий оценочных средств, а именно:

- в печатной форме;
- в печатной форме с увеличенным шрифтом;
- в форме электронного документа;
- методом чтения ассистентом задания вслух;
- предоставление задания с использованием сурдоперевода.

Лицам с ограниченными возможностями здоровья и инвалидам увеличивается время на подготовку ответов на контрольные вопросы. Для таких обучающихся предусматривается доступная форма предоставления ответов на задания, а именно:

- письменно на бумаге;
- набор ответов на компьютере;
- набор ответов с использованием услуг ассистента;
- представление ответов устно.

Процедура оценивания результатов обучения лиц с ограниченными возможностями здоровья и инвалидов по дисциплине предусматривает предоставление информации в формах, адаптированных к ограничениям их здоровья и восприятия информации:

### **Для лиц с нарушениями зрения:**

– в форме электронного документа;

– в печатной форме увеличенным шрифтом.

**Для лиц с нарушениями слуха:**

– в форме электронного документа;

– в печатной форме.

# **Для лиц с нарушениями опорно-двигательного аппарата:**

– в форме электронного документа;

– в печатной форме.

При необходимости для лиц с ограниченными возможностями здоровья и инвалидов процедура оценивания результатов обучения может проводиться в несколько этапов.

# **ЛИСТ СОГЛАСОВАНИЯ**

Рассмотрена и одобрена на заседании кафедры АОИ протокол № 322 0т «<u>14 » 12 п2018</u> г.

# **СОГЛАСОВАНО:**

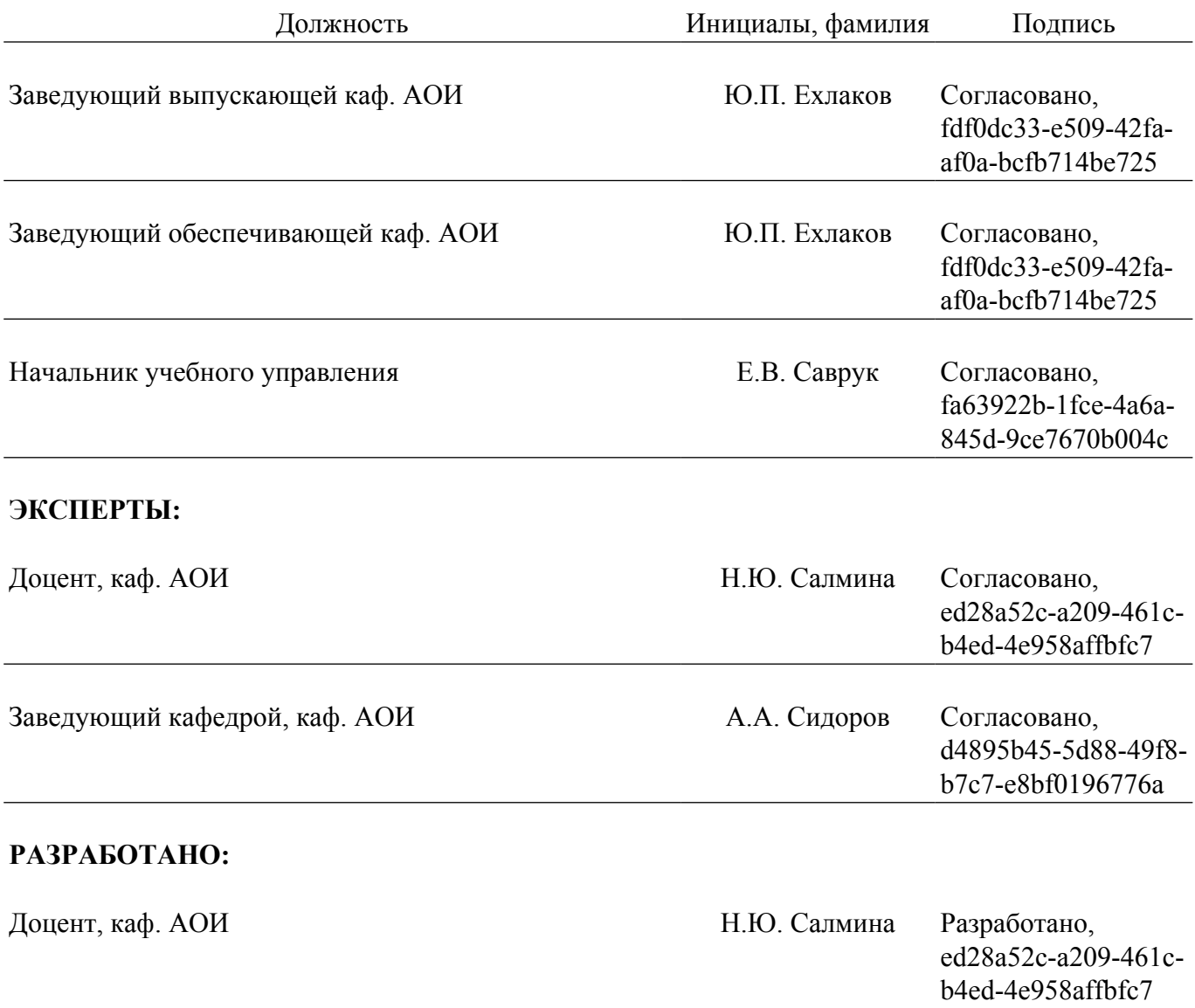